# Computer graphics - course description

# General information

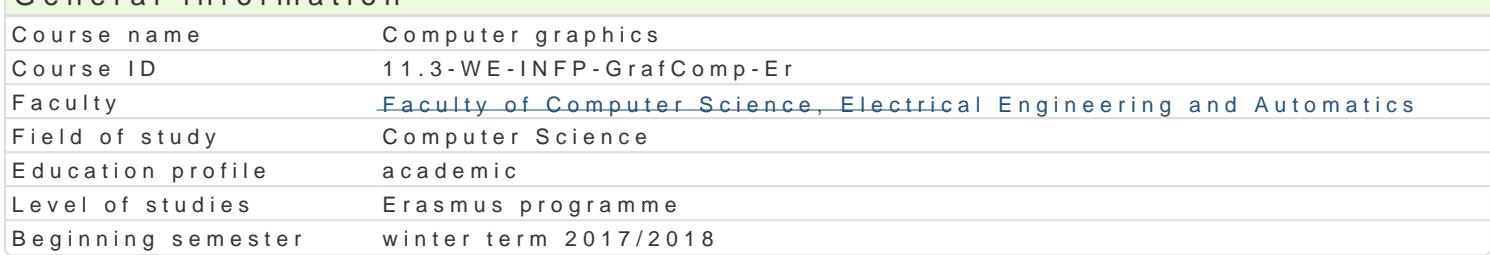

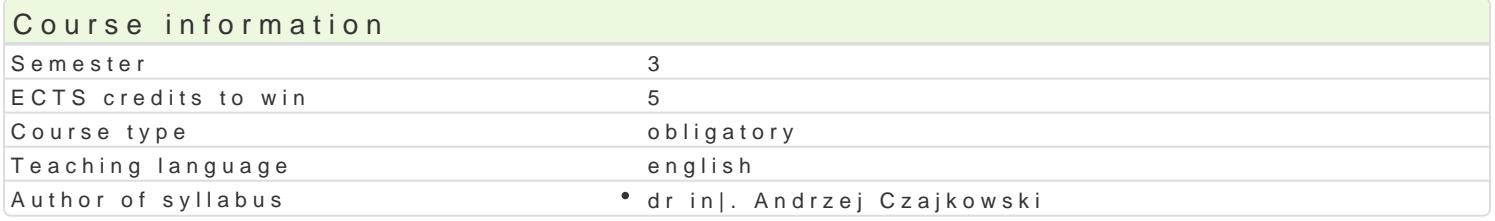

### Classes forms

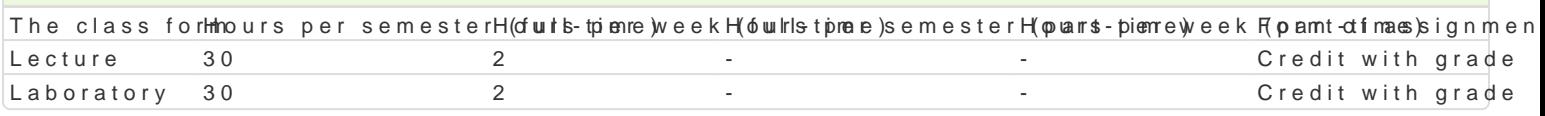

### Aim of the course

- Familiarize students with different approaches to create 3D computer graphics.
- Introduce modern CGI environments.
- $\bullet$  Introduce the concepts of 3D modelling, texturing and animation.

# Prerequisites

#### Scope

- Concepts of 3D graphics vertex, edge and polygon
- Hard Surface and organic modelling.
- Topology of 3D models, loops and rings, subdivision.
- \* High and low poly modelling optimisation of 3D models, normal map baking.
- UVW mapping mapping coordinates, materials and maps (procedural and raster mapping)
- \* Key framing and interpolation in 3D animation, hierarchy with inheritance in animation.
- Lightning, shading and shadows in 3D scene classic and physically correct lights. Exposure c
- Rendering process optimisation and methods

# Teaching methods

laboratory classes, lecture

# Learning outcomes and methods of theirs verification

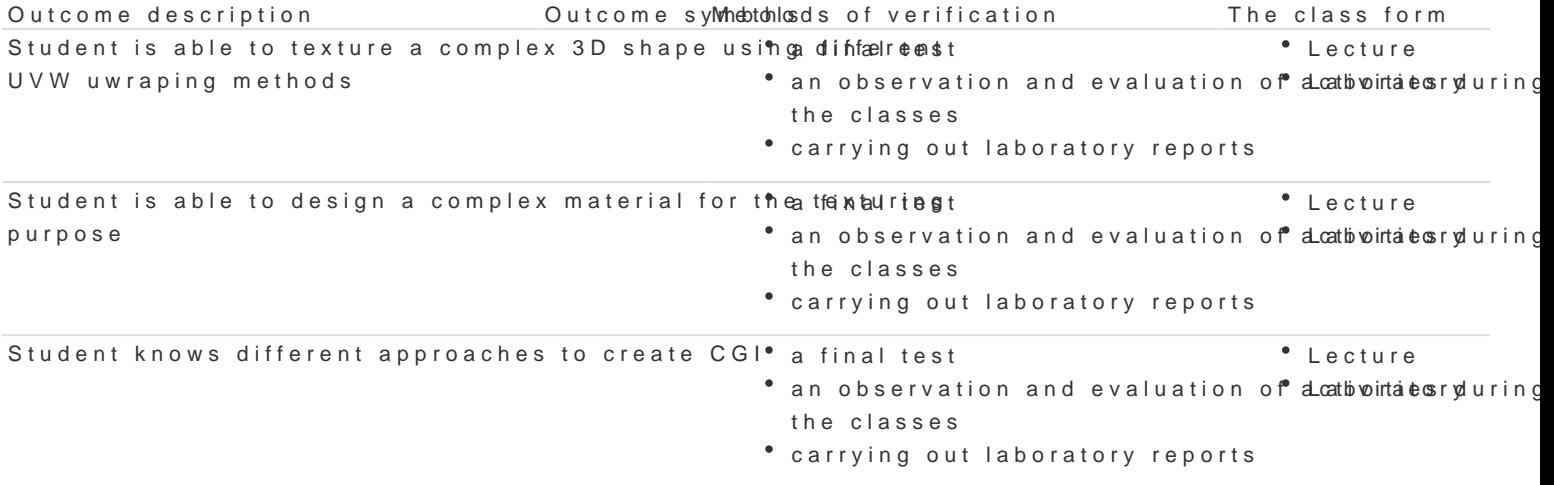

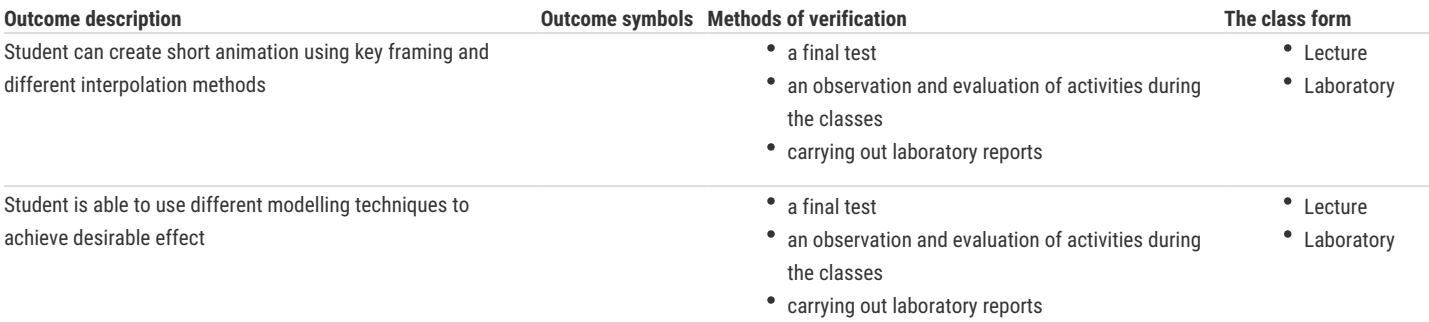

### Assignment conditions

**Lecture** - the passing criterion is a sufficient mark from the final test. **Laboratory** - the passing criterion are positive marks for laboratory exercises. **Final mark components** = lecture: 50% + laboratory: 50%

### Recommended reading

- 1. D. Derakhshani, R. L. Derakhshani, Autodesk 3ds Max 2016 Essentials. Sybex, 2015
- 2. K.L. Murdock, Autodesk 3ds Max 2014 Bible, Willey Press, 2013
- 3. S.J. Gortler, Foundations of 3D Computer Graphics, MIT Press, 2012

# Further reading

- 1. M. McCarthy, How to Cheat in 3ds Max 2015: Get Spectacular Results Fast, Focal Press, 2014
- 2. M. Pricken, Creative Advertising: Ideas and Techniques from the World's Best Campaigns, Thames & Hudson, 2008
- 3. Adams E.: Fundamentals of Game Design, 3rd edition, New Riders, 2013

### Notes

Modified by dr inż. Andrzej Czajkowski (last modification: 30-04-2018 19:55)

Generated automatically from SylabUZ computer system